## Mark Your Spot!

#### Time: 10 Minutes

Suggested Materials:

- Colored pencils
- Bookmark Activity Sheets
- Pencil
- Paper

### Instructions:

- 1. Print out the color-in bookmarks.
- 2. Color in the bookmarks.
- 3. Cut out the front and back of your bookmark.
- 4. Glue the sides together.
- 5. Use a hole punch at the top of your bookmark.
- 6. Put string through the hole and tie it at the top when both ends meet (If you have some).
- 7. Start reading and have your handy bookmark around to mark your spot!

### *OR*

- 1. On a piece of paper, use a ruler and outline a bookmark size of your choosing.
- 2. Decorate your bookmark.
- 3. Cut out your bookmark.
- 4. Use a hole punch at the top of your bookmark.
- 5. Put string through the hole and tie it at the top when both ends meet (If you have some).
- 6. Start reading and have your handy bookmark around to mark your spot!

Extra Information:

- Bookmarks have been used throughout history to mark a page in a book.
- People used and still use what was available to them. Bookmarks could and can be made out of metal, cloth, or paper.
- Sometimes, when you conserve (fix something that was damaged) a book you find some surprises.
	- For example, APS Conservator Renée Wolcott was conserving a Book of Common Prayer that was possibly owned by Benjamin Franklin and discovered various materials in the book from past owners. Some of the materials found in the book could have been used as bookmarks.
	- When an object is in the conservation lab, it gets a condition report.
		- Condition report: a history of the object that shows how it was made and how it came to be damaged before conservation fixed it.
		- Some things were found in the gutter of the Prayer Book: a straight pin, a piece of fabric, a pressed flower, and even a piece of paper.
			- A gutter is the middle part of the book that leads to the binding.
- Scissors
- Ruler
- Glue stick
- Ribbon, twine, etc.
- Learn more about Renée's conservation adventures here: [https://www.amphilsoc.org/blog/ben-franklin-and-body-evidence?fbclid=IwAR0LIy](https://www.amphilsoc.org/blog/ben-franklin-and-body-evidence?fbclid=IwAR0LIyxy_bRJxHl94kA-sFdfuXj-ZhuTu_oO3mv2BbJFtDeulhgl2r9Sma8) [xy\\_bRJxHl94kA-sFdfuXj-ZhuTu\\_oO3mv2BbJFtDeulhgl2r9Sma8](https://www.amphilsoc.org/blog/ben-franklin-and-body-evidence?fbclid=IwAR0LIyxy_bRJxHl94kA-sFdfuXj-ZhuTu_oO3mv2BbJFtDeulhgl2r9Sma8)
- Learn more about what conservators do here: [https://www.amphilsoc.org/events/career-chats-assistant-conservator-archival-m](https://www.amphilsoc.org/events/career-chats-assistant-conservator-archival-materials) [aterials](https://www.amphilsoc.org/events/career-chats-assistant-conservator-archival-materials)
- **Bookmark Images information** 
	- Bookmark #1:
		- Franklinia alatamaha William Bartram, date unknown Ink and watercolor on paper
	- Bookmark #2: (Order of images is starting from the top.)
		- Bison
			- Titian Ramsay Peale
			- 1829
			- Pencil Image
		- Monarch Butterfly (colored) with caterpillar Titian Ramsay Peale 1817 Lithograph
		- Horses Titian Ramsay Peale 1799-1885 Ink Drawing
	- Bookmark #3:
		- Squelette d'un jeune Mammouth dessiné au musée de Philadelphie Edouard de Montulé Ink on Paper 1821.

## AMERICAN PHILOSOPHICAL SOCIETY

**Instructions**: Color and decorate the bookmarks below. After you are finished coloring, cut out the bookmarks and glue the back (on the second page) together. Once you're finished decorating, start reading and have your handy bookmark around to mark your spot!.

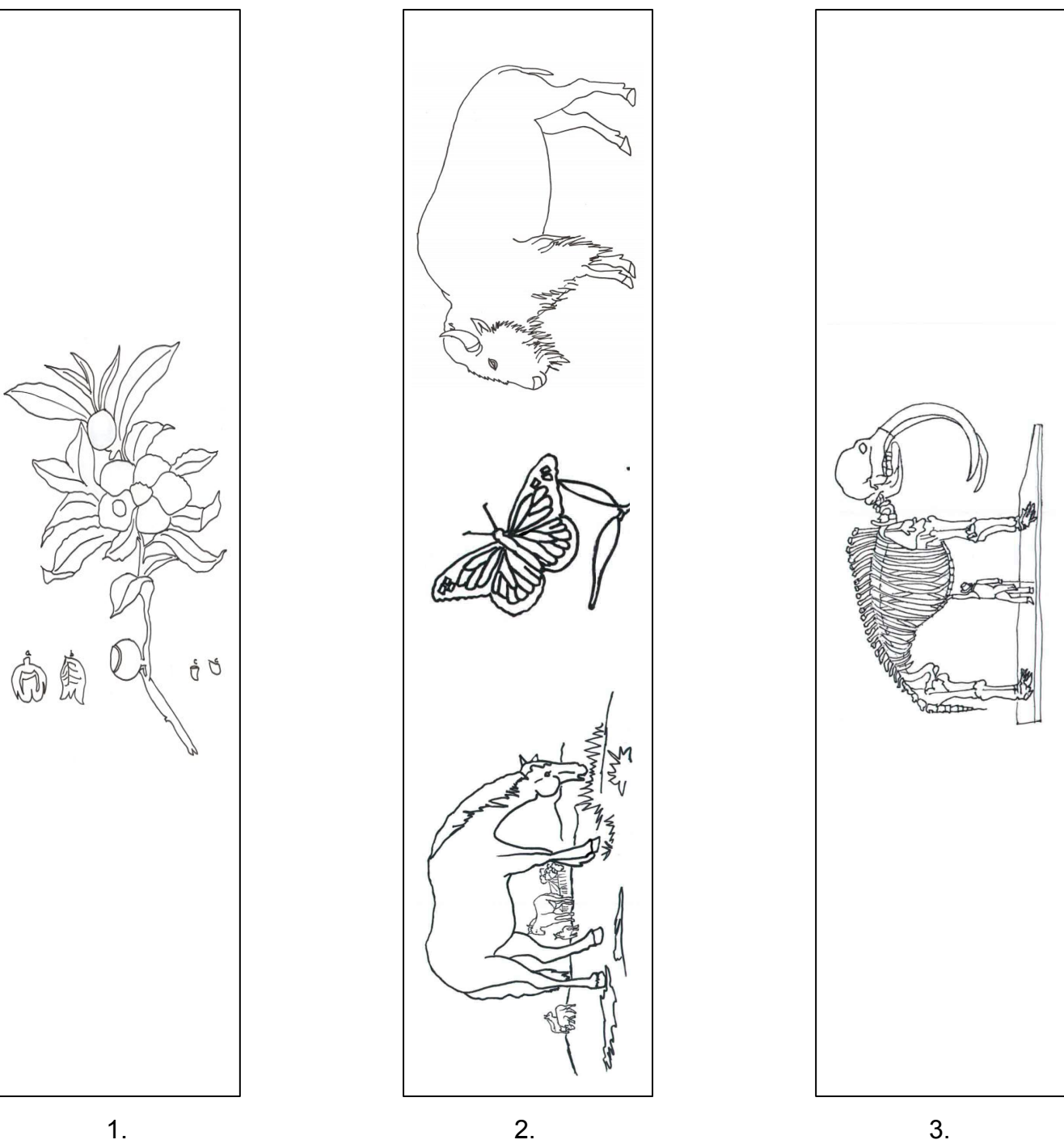

*Franklinia alatamaha*, William Bartram, date unknown. APS. Ink and watercolor on paper.

*Bison*, Titian Ramsay Peale, 1829. APS. Pencil Image.

*Monarch Butterfly (colored) with caterpillar,* Titian Ramsay Peale, 1817. APS. Lithograph.

*Horses*, Titian Ramsay Peale, 1799-1885. APS. Ink Drawing.

*Squelette d'un jeune Mammouth dessiné au musée de Philadelphie,*  Edouard de Montulé, 1821. APS. Ink on paper.

## AMERICAN Library<br>
PHILOSOPHICAL SOCIETY & MUSEUM

# AMERICAN Library<br>
PHILOSOPHICAL SOCIETY & MUSEUM

## AMERICAN Library<br>
PHILOSOPHICAL SOCIETY & MUSEUM

**Instructions**: Draw, color, and decorate the bookmarks below. After you are finished decorating, cut out your bookmark. Once you are finished, start reading and have your handy bookmark around to mark your spot!.

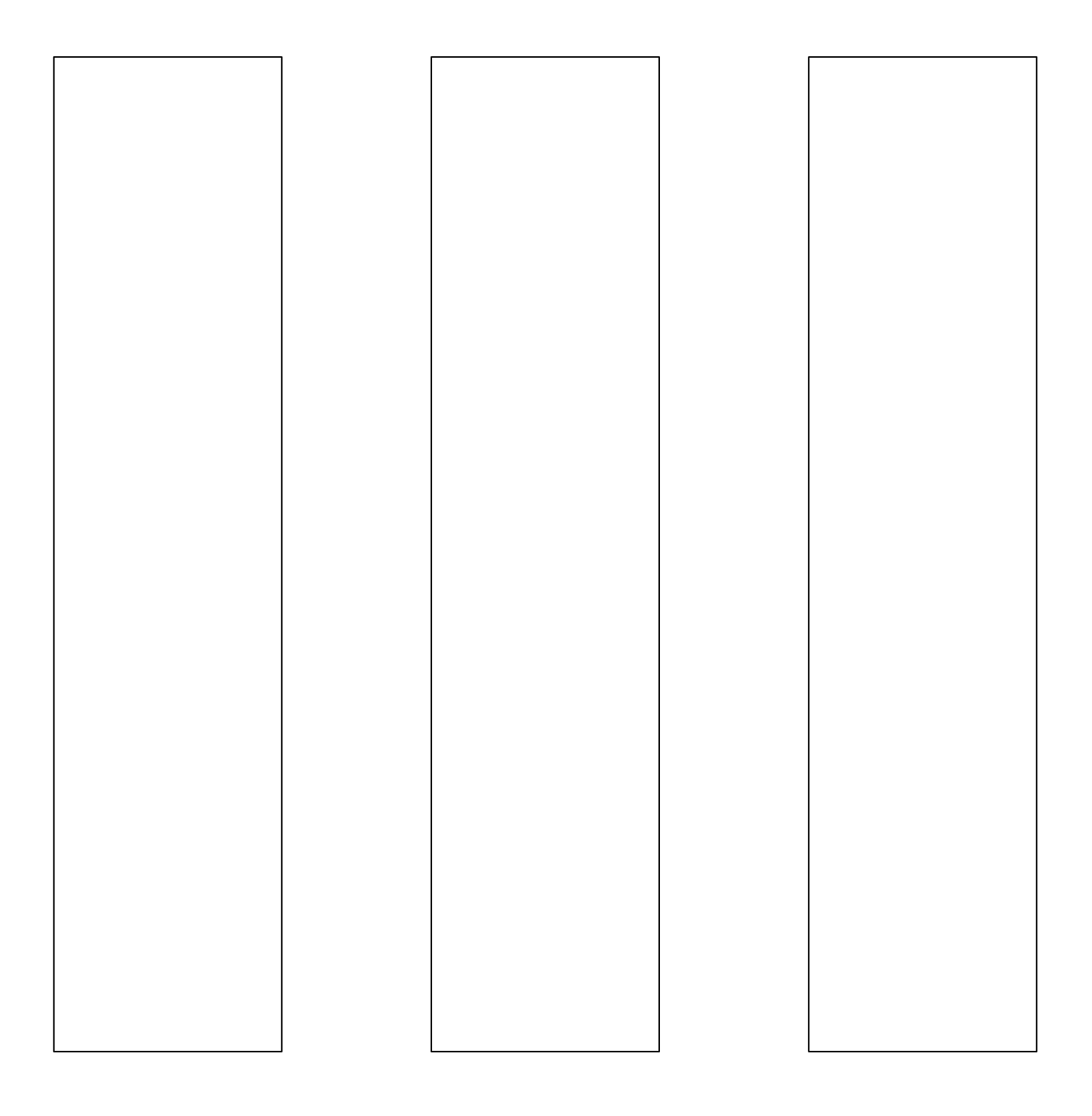